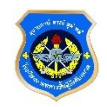

## **การปฏิบตัิของผเู้ข้ารับการศึกษา หลกัสตูรนายทหารประทวน เป็น นายทหารสัญญาบัตร รุ่นที่66**

- **1. ผู้เข้ารับการศึกษา (เฉพาะตัวจริง) ลงทะเบียนประวัติออนไลน์ ปฎิบัติตามขนั้ ตอน ต่อไปนี้ให้ครบทุกข้อ วนั พฤหัสบดทีี่ 20 เม.ย.66 ภายในเวลา 0500 - 2359 (username และ password ของอีเมล์ ทอ.)**
	- **ขั้นที่ 1 Scan QR CODE เข้าร่วมกลุ่มไลน์ของรุ่น (นปส.66) \*ให้เปลี่ยนโปรไฟล์ เพื่อรายงานตัว [ตัวอยา่](https://photos.app.goo.gl/zQzCPTkVtZkEHT698) ง**
	- **ขั้นที่ 2 [แนบภาพถ่ายเครื่องแบบปกติขาว\(](https://forms.gle/TXSHUXVidM7MMhxr6)อัลบั้มภาพถ่าย Line นปส.66)**

 **ขั้นที่ 3 [ลงทะเบียนออนไลน์](https://ots.elearning.rtaf.mi.th/login/index.php) Click [ตรวจสอบผลการลงทะเบียน](https://ots.elearning.rtaf.mi.th/user/register_result.php?stucourse=%E0%B8%99.%E0%B8%9B%E0%B8%A3%E0%B8%B0%E0%B8%97%E0%B8%A7%E0%B8%99%20%E0%B9%80%E0%B8%9B%E0%B9%87%E0%B8%99%20%E0%B8%99.%E0%B8%AA%E0%B8%B1%E0%B8%8D%E0%B8%8D%E0%B8%B2%E0%B8%9A%E0%B8%B1%E0%B8%95%E0%B8%A3&stuseries=65&lang=en)**

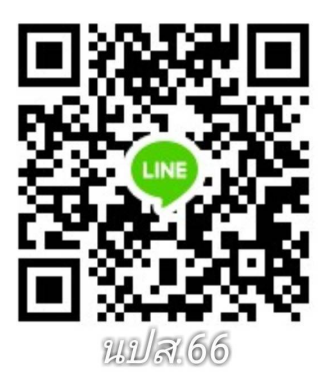

**2. การปฏิบัติเบื้องต้น**

**2.1 พิธีเปิดการศึกษา (25 พ.ค.66)**

**เวลา 0700 พร้อม ณ ลานรวมพลโรงเรียนฯ เพื่อรับฟังคำชี้แจง**

## **การแต่งกาย**

**นายทหารประทวนชาย ชุดปกติเทาคอพับแขนยาวอินทรธนูแข็ง นายทหารประทวนหญิง ชุดปกติคอพับแขนยาวอินทรธนูแข็ง (สวมหน้ากากอนามัย สีขาว เท่านั้น)**

**2.2 การศึกษา 25 พ.ค.66 – 9 มิ.ย.66**

**โดยนายทหารนักเรียนจัดเตรียมอุปกรณ์สื่อสาร**

**อิเล็กทรอนิกส์ที่สามารถเข้าระบบเพื่อใช้สำหรับการศึกษา**

**ทั้งนี้โรงเรียนปรับรูปแบบการเรียนการสอนตามมาตรการของ ทอ.**

**ตามสถานการณ์การแพร่ระบาดของไวรัสโคโรน่า 2019 2.3 ให้ติดตั้ง [Moodle App](https://ots.rtaf.mi.th/index.php?option=com_phocadownload&view=category&download=21:moodle-app&id=8:2019-05-13-05-14-19&Itemid=255) ในโทรศัพท์**

## **คู่มือการลง [Moodle App](https://ots.rtaf.mi.th/images/doc/Manual_Entrance_OTS.pdf)**

• [เอกสารการปฏิบัติสำหรับ](https://ots.rtaf.mi.th/images/doc/Manual%20OTS64.pdf) นทน., สถานที่จอดรถ

**Charles Property** 

• คู่มือนายทหารนักเรียน

ติดต่อสอบถาม งานกรรมวิธีข้อมูล ฝ่ายบริการการศึกษา รร.นม.ยศ.ทอ. โทร. 0 2534 5949, 0 2534 2926